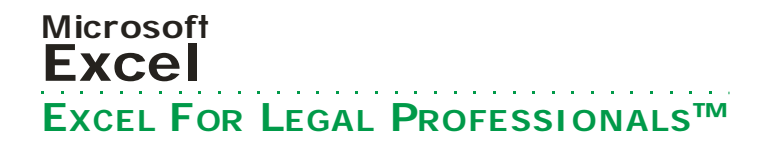

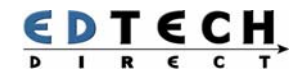

## Excel For Legal Professionals

Legal professionals find Excel useful in the practice of law. You can use it to do all types of data analysis – everything from totalling a client's assets for a bankruptcy to statistical analysis and chart creation.

Corporate lawyers use financial data created in Excel as part of court documentation; securities lawyers find Excel useful for detailing company financials; and banking and real-estate lawyers use Excel's functions for calculating load payments and interest rates.

Join us for a one day introductory Excel workshop for legal professionals. Using spreadsheet examples that are used in law firms, you will discover how you can make this powerful tool a part of your legal arsenal.

**LENGTH: 1 DAY | TIME: 9:00AM-4:30PM | WORKSHOP ID: 32 | FEE: \$350 + GST** 

# Topics and Skills

#### **LEGAL WORKBOOKS**

- Setup your workbook
- Enter data

#### **EXCEL IN LAW FIRMS**

- Review workbooks used in law firms
- Discuss Excel applications and solutions for lawyers

#### **EDIT WORKBOOKS**

- Edit cells
- Copy and move data
- Change rows and columns
- Manage worksheets

#### **NAVIGATE EXCEL**

- Move within worksheets
- Navigate cells
- Select cells, columns and rows

#### **FORMAT WORKBOOKS**

- Format a worksheet
- Format cells
- Use autoformat

### **UNDERSTAND FORMULAS**

• Enter, modify and audit formulas • Use relative and absolute addresses in formulas

#### **WORK WITH FUNCTIONS**

- What are functions?
- Use common functions
- Define names for ranges

#### **LAYOUT AND PRINT**

- Print preview
- Select print range
- Change margins & layout

#### **WORK WITH CHARTS**

#### **WORK WITH DATABASES**

- Understand database concepts and terminology
- Create a database
- Sort, find and filter data
- Outline and summarize data

#### **DATA FORMATS**

- Work with number, data and time formats
- Use autoformat
- Use conditional formats

#### **USE STYLE FORMATS**

- Create custom styles
- Modify & delete styles

#### **EXCEL TOOLS**

- Fill data
- Special format tools
- Clear cell content and formats

#### **SHARE WORKBOOKS**

- Resolve conflicts
- Show history of changes
- Remove shares
- Merge workbooks

#### **LINK EXCEL TO WORD**

- Link a worksheet to Word
- Update a worksheet in Word

## Who Should Attend

This is an introduction to Excel for lawyers, law clerks and legal administrators. It is useful but not required to have some Excel experience. Before attending this workshop, you should be able to arrange windows, access menus use cut and paste, and manage documents in Windows.

### Call Now or Visit Our Website to Register

**Toll Free 1800-654-3251** 

**Toronto (416) 929-8324 (Dial 1 For Customer Service) Register Online www.edtech.ca/course.asp?id=32** 

• Set up chart data • Select chart types